# **Effectif moyen des classes secondaires**

**Guide de déclaration** 

**Printemps 2008** 

# **Table des matières**

### **Section 1**

- **3 Dispositions législatives sur l'effectif des classes Contexte**
- **3 Documents à conserver aux fins de vérification**
- **4 Lignes directrices sur la présentation des rapports**

#### **Section 2**

- **9 Calcul de l'effectif moyen des classes secondaires**
- **12 Soumission du rapport au ministère**
- **13 Responsibilités de la direction et du secrétariat du conseil scolaire**

# **Dispositions législatives sur l'effectif des classes**

#### **Contexte**

Les dispositions législatives sur l'effectif des classes ont été déposées en 1997 sous forme de modifications à la *Loi sur l'éducation*. Ces dispositions, entrées en vigueur durant l'année scolaire 1998-1999, permettent d'établir un effectif moyen maximal de 25 élèves dans les classes élémentaires et de 22 élèves dans les classes secondaires.

En juin 2000, les maxima établis par la loi ont été ramenés à 24,5 élèves à l'élémentaire et à 21 élèves au secondaire pour l'année 2000-2001. Les conseils scolaires devaient également s'assurer que l'effectif moyen des classes du cycle primaire ne dépassait pas 24 élèves. En juin 2001, par résolution, les conseils pouvaient augmenter jusqu'à 22 élèves l'effectif des classes élémentaires.

En 2006, la *Loi sur l'éducation* et les règlements y afférents ont été modifiés pour éliminer les maxima établis en vertu de la loi, calculer l'effectif des classes et présenter les renseignements au ministère et au public. Au cours de la même période, l'exigence selon laquelle les conseils devaient adopter une résolution pour porter le nombre maximal d'élèves à 22 a été révoquée.

En 2007-2008, le ministère continue de financer les classes du secondaire selon une moyenne de 22 élèves pour un enseignant.

Le Règlement de l'Ontario 399/00, Effectif des classes et le Règlement 275/01, modifiant le Règl. de l'Ont. 399/00 fournissent les instructions que doivent suivre les conseils pour calculer l'effectif moyen des classes. Les formulaires pour déclarer l'effectif des classes et le présent guide sont mis à la disposition des conseils sur le site Web des rapports financiers :http://tpfr.edu.gov.on.ca.

# **Documents à conserver aux fins de vérification**

Les conseils sont tenus de conserver les rapports sur l'effectif des classes et tout document à l'appui aux fins de vérification par le ministère.

**Pour vérifier l'effectif des classes du secondaire, les conseils doivent conserver les documents suivants :** 

- les rapports sommaires du SISOn utilisés pour les rapports de l'effectif moyen des classes,
- le rapport sur les affectations du personnel enseignant au 31 octobre,
- le relevé des effectifs à temps plein et à temps partiel de l'année scolaire en cours,
- **EXEC** relevé des présences au 31 octobre et au 31 mars,
- **EXECT** les horaires de cours en vigueur au 31 octobre et au 31 mars,
- **les documents de travail sur l'effectif moyen des classes,**
- le calendrier des cours des établissements.

# **Lignes directrices sur la présentation des rapports**

- Une classe est un groupe d'élèves dont l'emploi du temps prévoit qu'ils sont ensemble à des fins d'enseignement dans un cours crédité pendant une partie du calendrier du programme scolaire dispensé pendant les journées d'enseignement. Les élèves doivent suivre le cours enseigné par un enseignant chargé de le donner, d'évaluer leurs progrès et de présenter à la direction de l'établissement des rapports sur ces progrès, y compris sur les classes d'éducation coopérative.
- **E** L'effectif d'une classe correspond essentiellement au nombre d'élèves de cette classe; quel que soit le nombre d'enseignantes ou d'enseignants ou de membres du personnel de soutien pouvant s'y trouver. Autrement dit, l'équivalent temps plein (ETP) du personnel enseignant dans la classe ne sert pas au calcul de l'effectif moyen de la classe. (Consulter Comment calculer l'effectif moyen des classes du secondaire.)
- Les conseils doivent s'assurer que les inscriptions, les classes, les crédits-élèves et les crédits-classes qu'ils

déclarent dans les rapports sur l'effectif moyen des classes du secondaire, en ce qui concerne les classes ordinaires et celles établies pour les élèves en difficulté, correspondent aux enveloppes budgétaires des états financiers, notamment pour l'éducation des élèves en difficulté, les inscriptions, les classes, les crédits-élèves et les crédits-classes qu'ils déclarent dans les rapports d'octobre et de mars sur les écoles secondaires,

 les rapports d'octobre et de mars pour les cours et l'effectif des classesle rapport sur les affectations du personnel enseignant des écoles secondairesetles enveloppes budgétaires des états financiers, tout particulièrement celle de l'éducation de l'enfance en difficultéEn ce qui concerne l'enveloppe de l'éducation de l'enfance en difficulté, les conseils doivent s'assurer que les classes enseignées par le personnel enseignant, déclarées dans l'enveloppe budgétaire comme étant des dépenses liées à ce type d'éducation sont indiquées dans le rapport sur l'effectif des classe comme étant des classes établies pour ce type d'élèves.

Le tableau 1 ci-dessous fournit aux conseils des directives précises sur les cours et les classes à exclure du calcul de l'effectif des classes et sur la manière de déclarer les classes et les cours particuliers inclus dans le calcul de l'effectif moyen des classes.

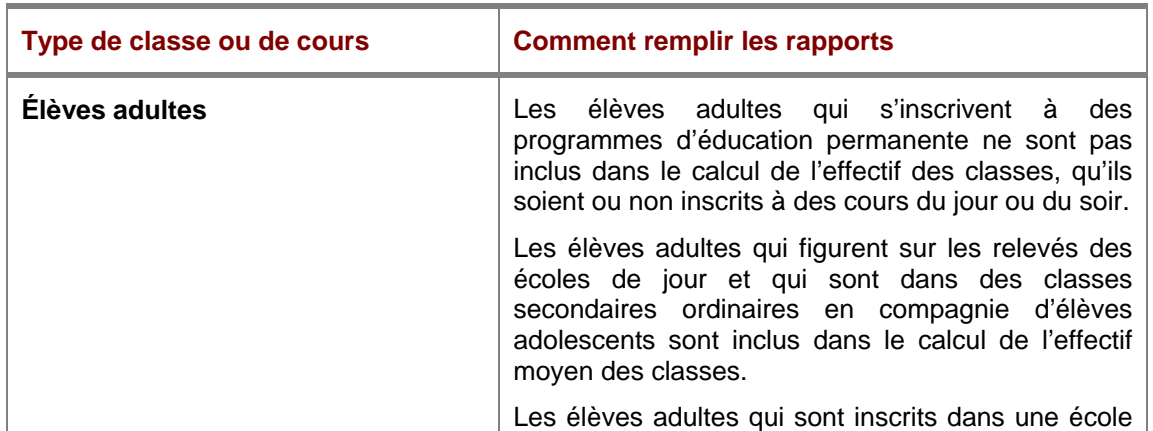

#### **Tableau 1 : Ligne directrices sur la présentation des rapports**

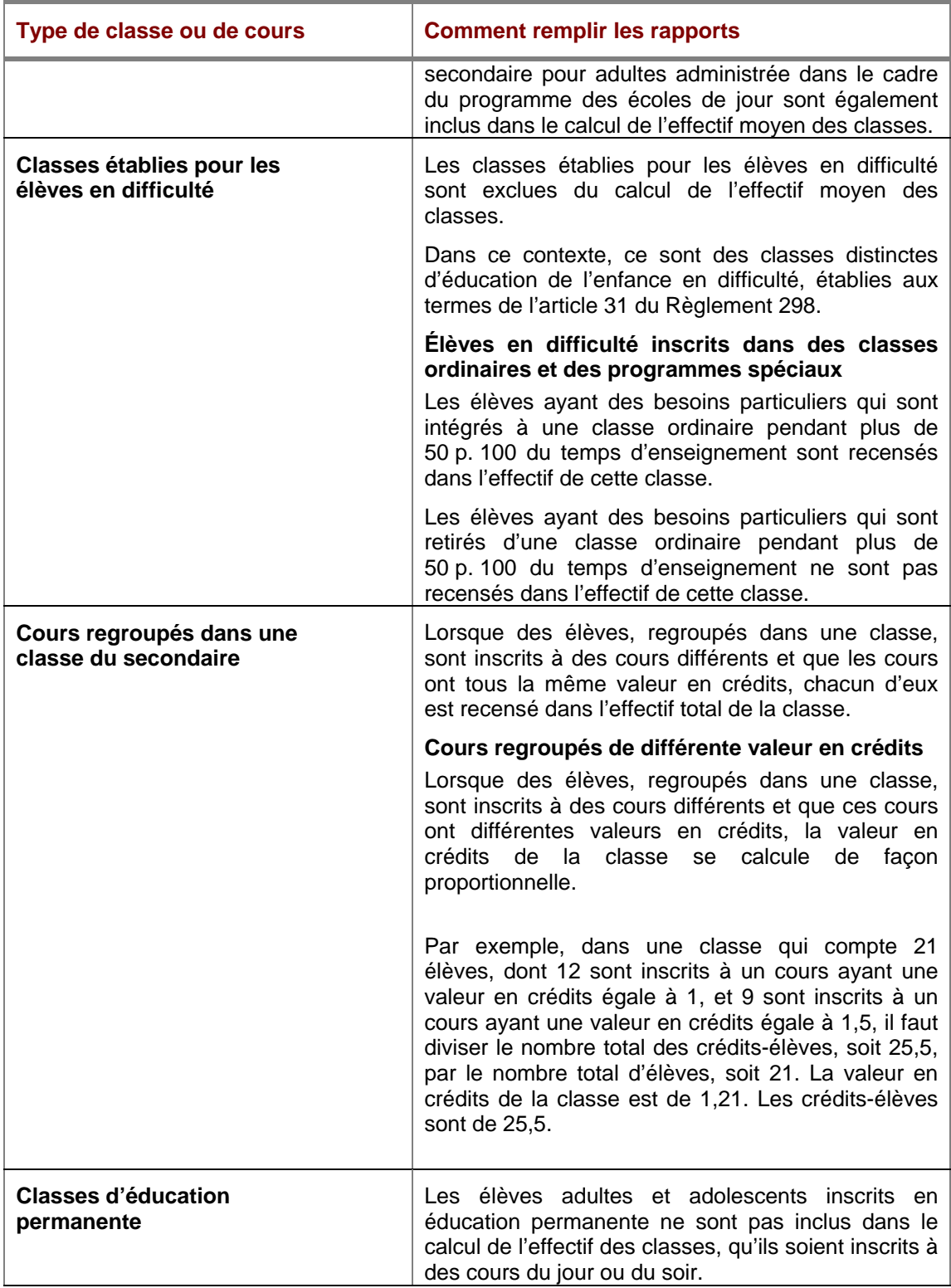

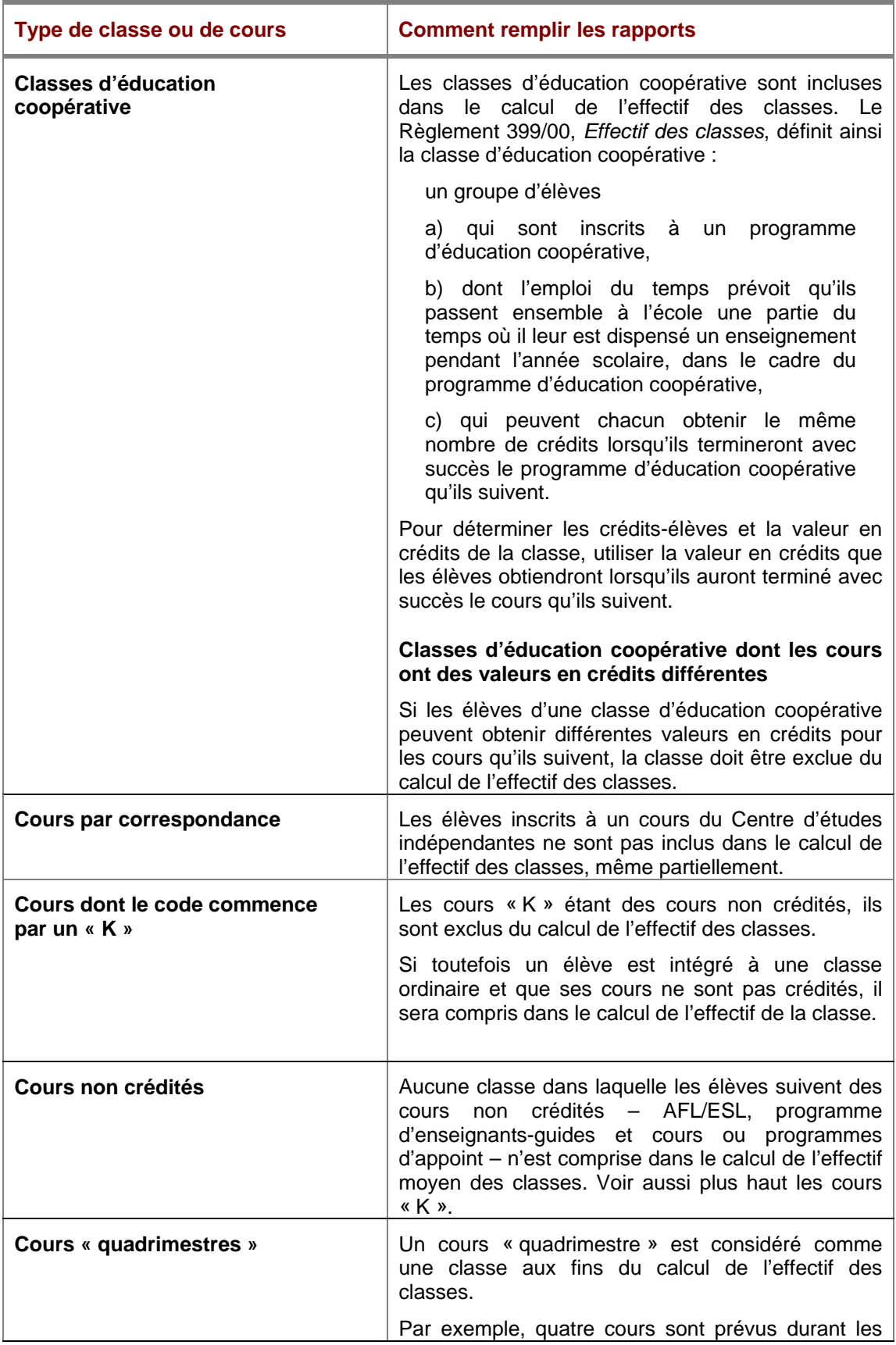

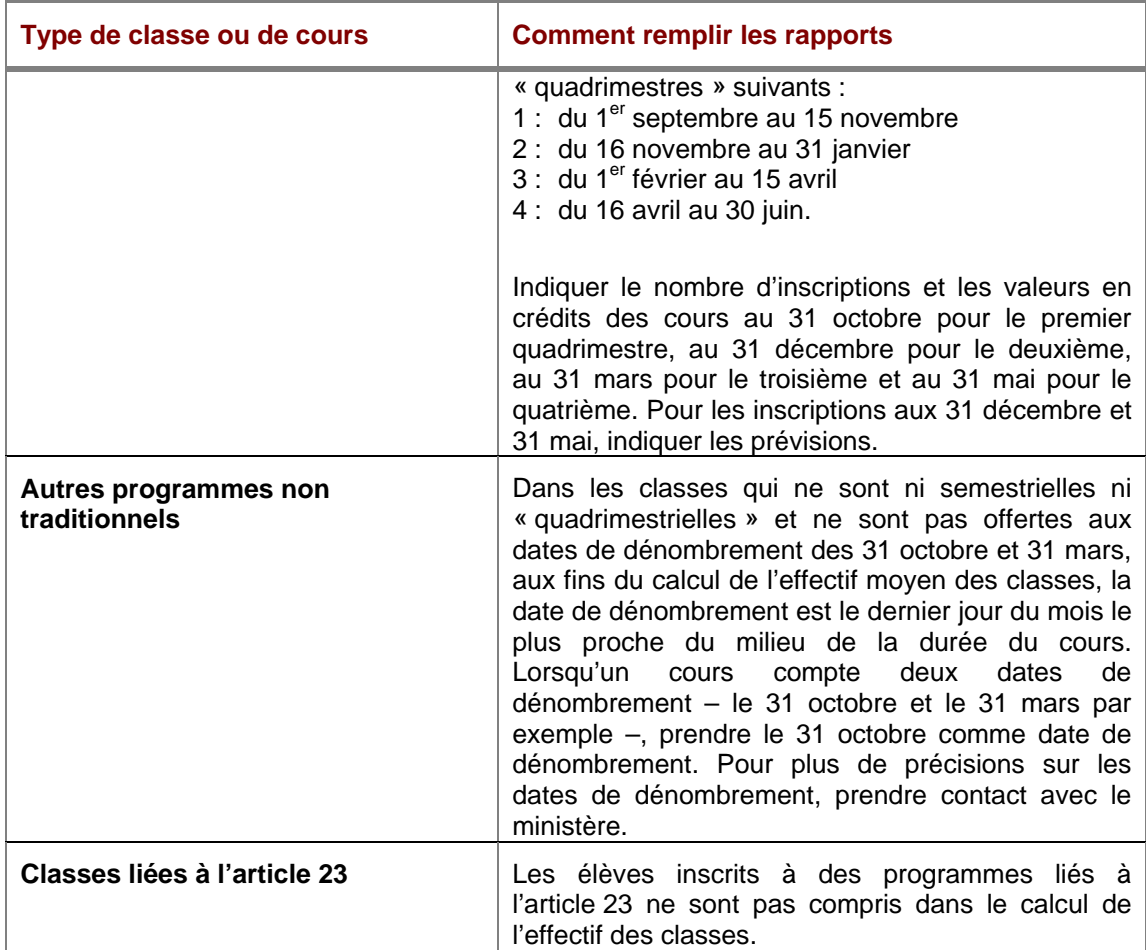

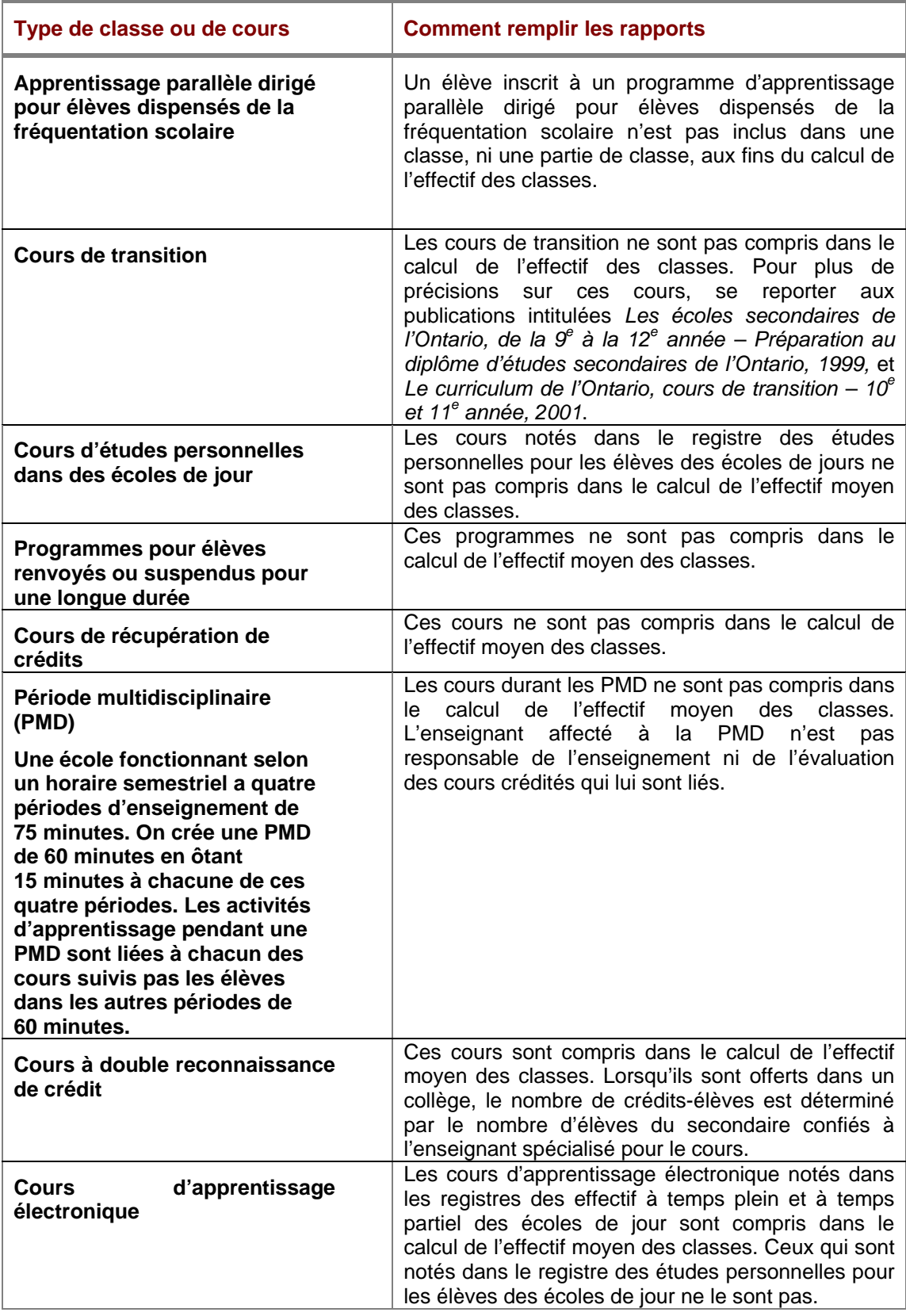

# **Section 2**

# **Calcul de l'effectif moyen des classes du secondaire**

Le rapport sur l'effectif moyen des classes du secondaire doit être remis au ministère au plus tard le 30 avril 2008. Vous devez déclarer :

- le nombre réel de crédits-élèves et de crédits-classes au 31 octobre pour les classes du 1<sup>er</sup> semestre,
- le nombre réel de crédits-élèves et de crédits-classes au 31 mars pour les classes du  $2<sup>e</sup>$  semestre,
- le nombre réel de crédits-élèves et de crédits-classes au 31 octobre pour les classes d'une année scolaire complète.

#### **Comment calculer l'effectif moyen des classes du secondaire**

- 1. Pour chaque classe, multiplier le nombre d'élèves qui y sont inscrits par la valeur en crédits de la classe, ce qui donne les *crédits-élèves* de la classe.
- 2. Indiquez les crédits-élèves pour toutes les classes.
- 3. Indiquez la valeur en crédits de toutes les classes, ce qui donne les *crédits-classes*.
- 4. Pour le conseil, divisez le nombre total de crédits-élèves par le nombre total de crédits-classes, ce qui donne l'effectif moyen des classes.

#### **1 Téléchargement du fichier Excel**

- Connectez-vous au site Web des rapports financiers à http://tpfr.edu.gov.on.ca.
- À la page d'accueil, choisissez « Effectif des classes ».
- Cliquez sur la formule « Écoles secondaires ».
- Sauvegardez le fichier sur l'unité du disque dur ou le répertoire réseau.

#### **2 Ouverture des cahiers**

Le fichier téléchargé est une feuille de calcul Excel comportant trois cahiers :

- $\triangleright$  le rapport sommaire au 30 avril,
- $\geq$  la liste des écoles au 30 avril.
- ¾ le calcul des crédits-élèves.
- **Ouvrez le cahier.**
- Cliquez sur « Activation des macros ».

**Le cahier Calcul des crédits-élèves** est fourni afin de pouvoir l'utiliser pour préciser les renseignements sur l'effectif des classes d'une école donnée. Vous n'êtes obligé ni de le remplir ni de le remettre.

**Le cahier Liste des écoles au 30 avril** permet d'indiquer le nombre réel de crédits-élèves et de crédits-classes pour chaque école du conseil. L'effectif moyen des classes de chaque école est calculé automatiquement. Les classes établies pour des élèves en difficulté sont exclues du calcul de l'effectif moyen des classes. Déclarez ces classes dans les colonnes 10 et 11 dans la Liste des écoles.

**Le cahier Rapport sommaire au 30 avril** contient des renseignements qui proviennent de la Liste des écoles et indiquent le total des crédits-élèves, le total des crédits-classes et l'effectif moyen des classes en résultant pour le conseil. La directrice ou le directeur de l'éducation doit attester, en cochant la case, que le rapport a été préparé conformément à la Loi et aux règlements. Ce cahier doit également indiquer le nom, le numéro de téléphone et l'adresse électronique d'une personne-ressource pour le conseil.

#### **3 Ajout des écoles au cahier**

- Dans le coin supérieur gauche de la feuille **Rapport sommaire**, cliquez sur « Choisir le conseil » (*Select Board*).
- Dans la liste affichée, sélectionnez votre conseil. Cliquez sur « Insérer » (*Populate*).

La liste des écoles secondaires de votre conseil est alors ajoutée

à la Liste des écoles.

**Si la liste des écoles de votre conseil n'est pas à jour…** 

- Si vous ne déclarez pas l'effectif des classes pour une école qui figure sur la liste parce qu'elle a fermé ses portes ou qu'elle ne concerne pas le palier visé par votre déclaration, n'entrez aucune donnée pour cette école.
- Si le nom d'une école que vous devez déclarer ne figure pas sur la liste, vous pouvez l'ajouter à la première ligne en blanc au bas de la liste. Indiquez le numéro et le nom de l'école, puis l'effectif des classes comme vous l'avez fait pour les autres écoles de la liste.
- En cas d'ouverture ou de fermeture d'une école, vous devez en aviser la Direction de la gestion de l'information (DGI) au ministère de l'Éducation. En cas d'ouverture d'une école, adressez-vous à la DGI et indiquez le nom de l'école et son adresse (s'il s'agit d'une case postale, il faut donner l'adresse effective), le code postal, les numéros de téléphone et de télécopie, l'adresse électronique, le nom du directeur ou de la directrice, les années d'études et la municipalité où se trouve l'école. En cas de fermeture d'une école, indiquez le nom et le numéro de l'école. Vous pouvez envoyer cette information par télécopie au 416 325-2361 ou par courriel à l'adresse IMGDATA@edu.gov.on.ca

## **4 Déclaration des classes ordinaires**

- Allez à la feuille **Liste des écoles** en cliquant sur l'onglet portant ce nom au bas de l'écran.
- **Indiquez le nombre réel de crédits-élèves et le nombre réel de** crédits-classes pour chaque école de votre conseil.
	- Indiquez dans les colonnes 1 et 6 les classes qui durent une année scolaire complète, à la date de dénombrement du 31 octobre.
	- Indiquez dans les colonnes 2 et 9 les classes qui durent une année scolaire complète, à la date de dénombrement du 31 mars.
	- Indiquez dans les colonnes 3 et 8 les classes du premier semestre, à la date de dénombrement du 31 octobre.
	- Indiquez dans les colonnes 4 et 9 classes, les classes du deuxième semestre, à la date de dénombrement du 31 mars.

Le système calcule automatiquement l'effectif moyen des classes de chaque école.

#### **5 Déclaration des classes pour les élèves en difficulté**

Les classes établies pour les élèves en difficulté sont exclues du calcul de l'effectif moyen des classes. Déclarez ces classes dans les colonnes 12 et 13 du Rapport sommaire.

 Pour chaque école du conseil, indiquez le nombre total de crédits-élèves et le nombre total de crédits-classes pour les classes d'élèves en difficulté.

Pour les cours dont la valeur en crédits est nulle, utilisez l'équivalence en crédit de 1.

#### **Remarque**

L'effectif des classes des élèves en difficulté déclaré dans le rapport sur l'effectif moyen des classes des écoles secondaires doit correspondre à celui que le conseil déclare au ministère à l'aide du Système d'information scolaire de l'Ontario (SISOn) et dans ses prévisions budgétaires, prévisions budgétaires révisées et états financiers.

#### **6 Sommaire de l'effectif moyen des classes du secondaire**

 Allez à la feuille **Rapport sommaire** en cliquant sur l'onglet portant ce nom au bas de l'écran.

Le Rapport sommaire indique le nombre total de crédits-élèves, le nombre total de crédits-classes et l'effectif moyen des classes des écoles du conseil.

- La directrice ou le directeur de l'éducation doit attester, en cochant la case prévue à cet effet, que la déclaration a été préparée conformément à la loi et aux règlements.
- **Indiquez le nom d'une personne-ressource, son numéro de** téléphone et son adresse électronique.

# **Soumission du rapport au ministère**

Le rapport sur l'effectif moyen des classes des écoles secondaires doit être remis au ministère au plus tard le 30 avril 2008.

Pour soumettre le rapport, procéder comme suit.

- **Connectez-vous au site Web des rapports financiers à** http://tpfr.edu.gov.on.ca.
- À la page d'accueil, choisissez « Effectif de classe ».
- Cliquez sur l'adresse électronique ClassSize.TeachingAssignment@edu.gov.on.ca, annexez le rapport et transmettez-le au ministère qui vous enverra un accusé de réception.

# **Responsabilités de la direction et du secrétariat du conseil scolaire**

#### **Mise à la disposition du public du rapport sur l'effectif moyen des classes**

Les conseils sont tenus de mettre à la disposition du public les rapports sur l'effectif moyen des classes. Les conseils doivent veiller à ce que, au plus tard le 30 avril, les rapports sur l'effectif moyen des classes des écoles secondaires soient :

- mis à la disposition du public à son bureau principal et au bureau de chaque école du conseil;
- remis à la présidente ou au président du conseil d'école de chaque établissement.